## **PANTALLA LCD**

La pantalla que usamos tiene dos líneas (la 0 y la 1) con 16 caracteres cada una (del 0 al 15). Se utiliza un potenciómetro para regular el brillo del fondo y, por tanto, el contraste de las letras. Se utiliza la librería **LiquidCrystal.h**

## **Esquema**

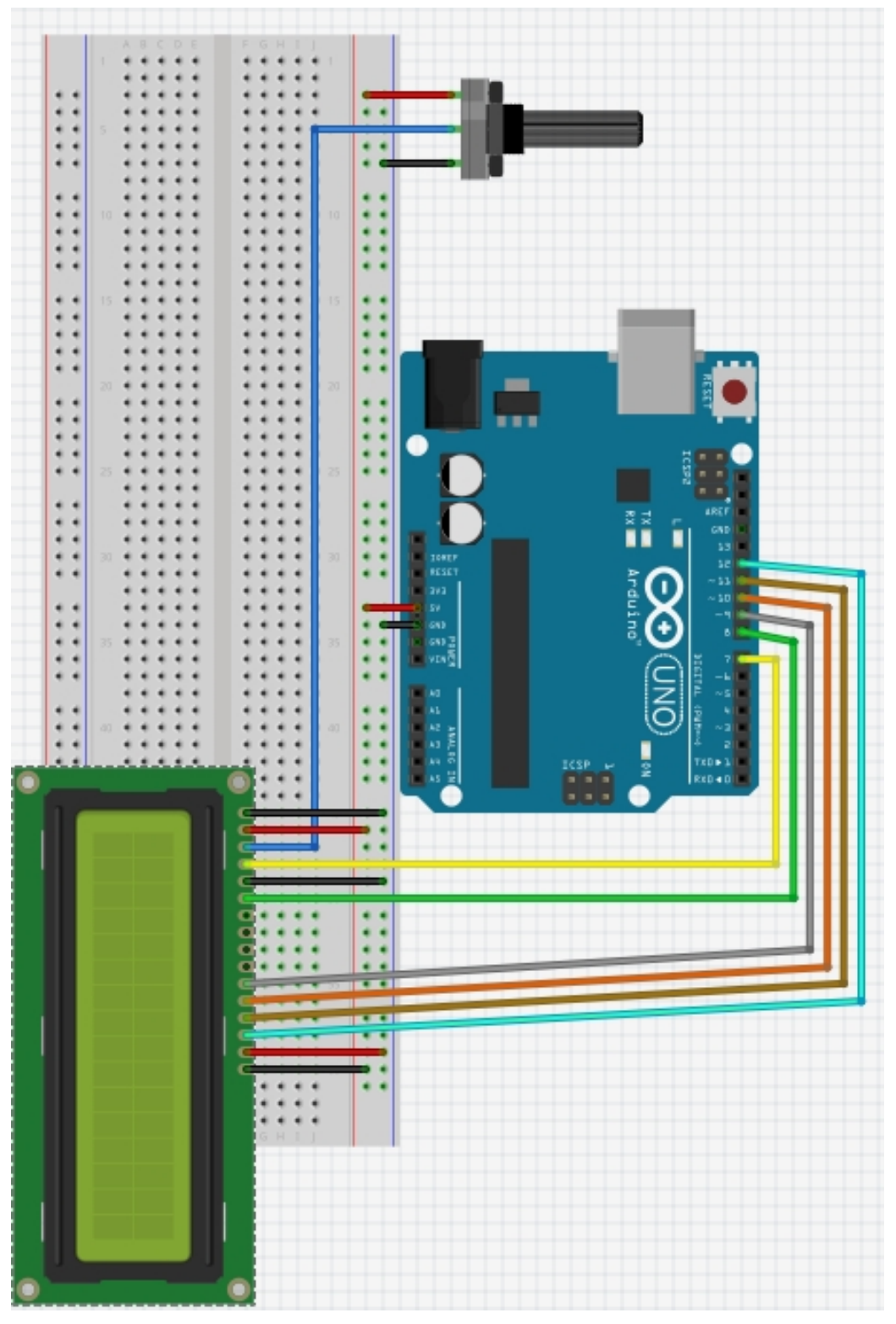

## **PROGRAMA**

#include <LiquidCrystal.h>

```
/*******************************************************
  LCD pin 1 GND LCD pin 2 5v
VD, LCD pin 3 central del potenciometro
RS, LCD pin 4 Arduino pin 7
RW, LCD pin 5 GND
EN, LCD pin 6 Arduino pin 8
DB4, LCD pin 11 Arduino pin 9
DB5, LCD pin 12 Arduino pin 10
DB6, LCD pin 13 Arduino pin 11 LCD pin 15 5v
DB7, LCD pin 14 Arduino pin 12 LCD pin 16 GND
*********************************************************/
LiquidCrystal lcd(7, 8, 9, 10, 11, 12); // (RS, EN, d4, d5, d6, d7)
void setup() 
{
    lcd.begin(16, 2); // Fijar el numero de caracteres y de filas
}
void loop() 
{ lcd.setCursor(0,0); // al primer caracter de la primera linea (posicion, linea) 
       lcd.print(" DISPLAY ");
       lcd.setCursor(0,1); // al primer caracter de la segunda linea
       lcd.print(" + ARDUINO ");
       delay(3000);
       limpia(); 
      for(int x=15; x>=0; x--) { lcd.setCursor(x,0); 
             lcd.print("primera linea "); 
             lcd.setCursor(x,1); 
             lcd.print("segunda linea "); 
             delay(50);
       }
       delay(2000);
       limpia();
}
void limpia()
{
       lcd.setCursor(0,0);
       lcd.print(" "); // escribe 16 blancos en la primera linea
       lcd.setCursor(0,1);
      lcd.print(" "); // escribe 16 blancos en la segunda linea
}
```